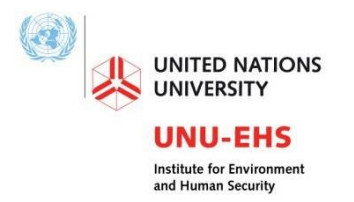

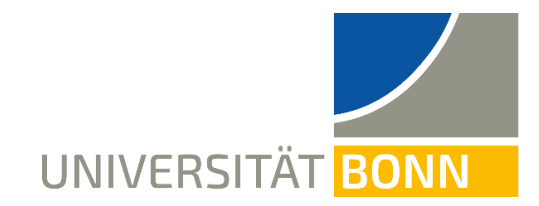

# **International Joint Master of Science Programme MSc Geography of Environmental Risks and Human Security**

## **SYLLABUS**

### **COURSE NAME:** *GIS and Mapping using QGIS and GEE*

### **February / March, 2023**

**TRAINERS: David Daou** [\(daou@ehs.unu.edu\)](mailto:daou@ehs.unu.edu), UNU-EHS, MCII **Martin Hilljegerdes** [\(martin.hilljegerdes@un.org\)](mailto:martin.hilljegerdes@un.org), UN-SPIDER **Mostapha Harb** [\(mostapha@ubicube.eu\)](mailto:harbmostapha@gmail.com), Ubicube GmbH **TUTORS**: **Christina Widjaja** [\(widjaja@ehs.unu.edu\)](mailto:widjaja@ehs.unu.edu), **Uzabi Baidar** [\(baidar@ehs.unu.edu\)](mailto:baidar@ehs.unu.edu) **COURSE HOURS: 10:00-12:00 CET TARGET GROUP:** Students with all levels of knowledge of GIS **FORMAT:** in person **VENUE:** UN Campus Bonn, Room LE2309

### **COURSE AIMS AND LEARNING OUTCOMES:**

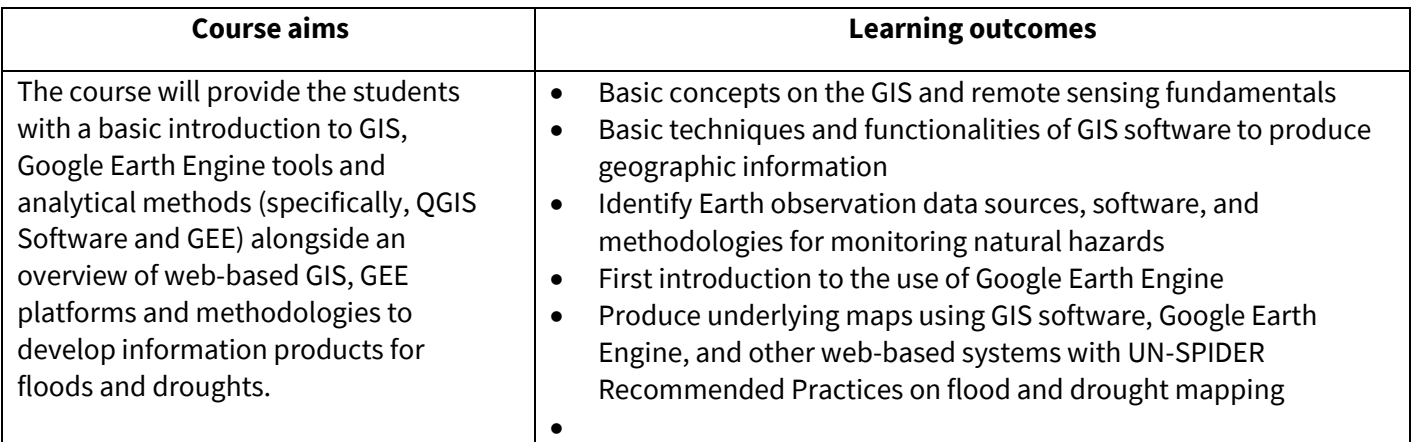

#### **ASSESSMENT METHODS:**

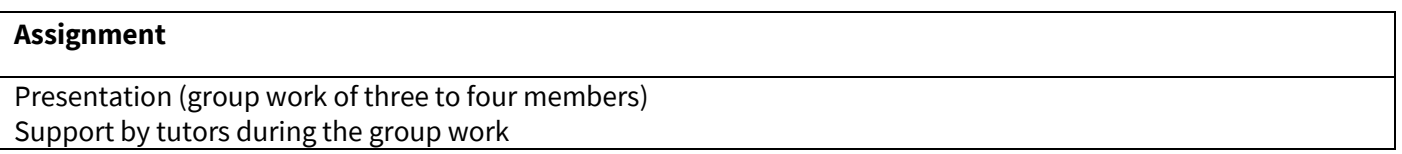

## **SCHEDULE:**

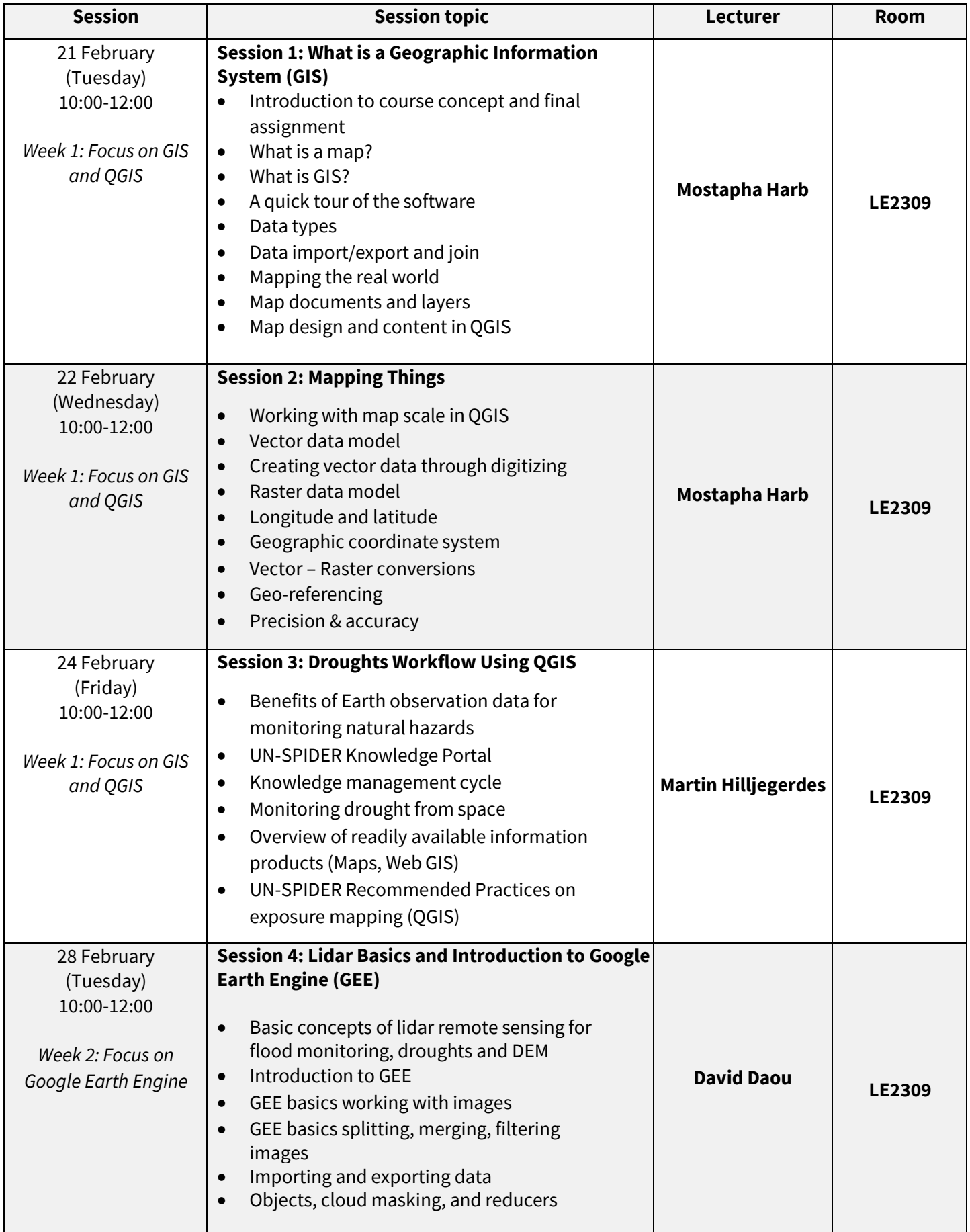

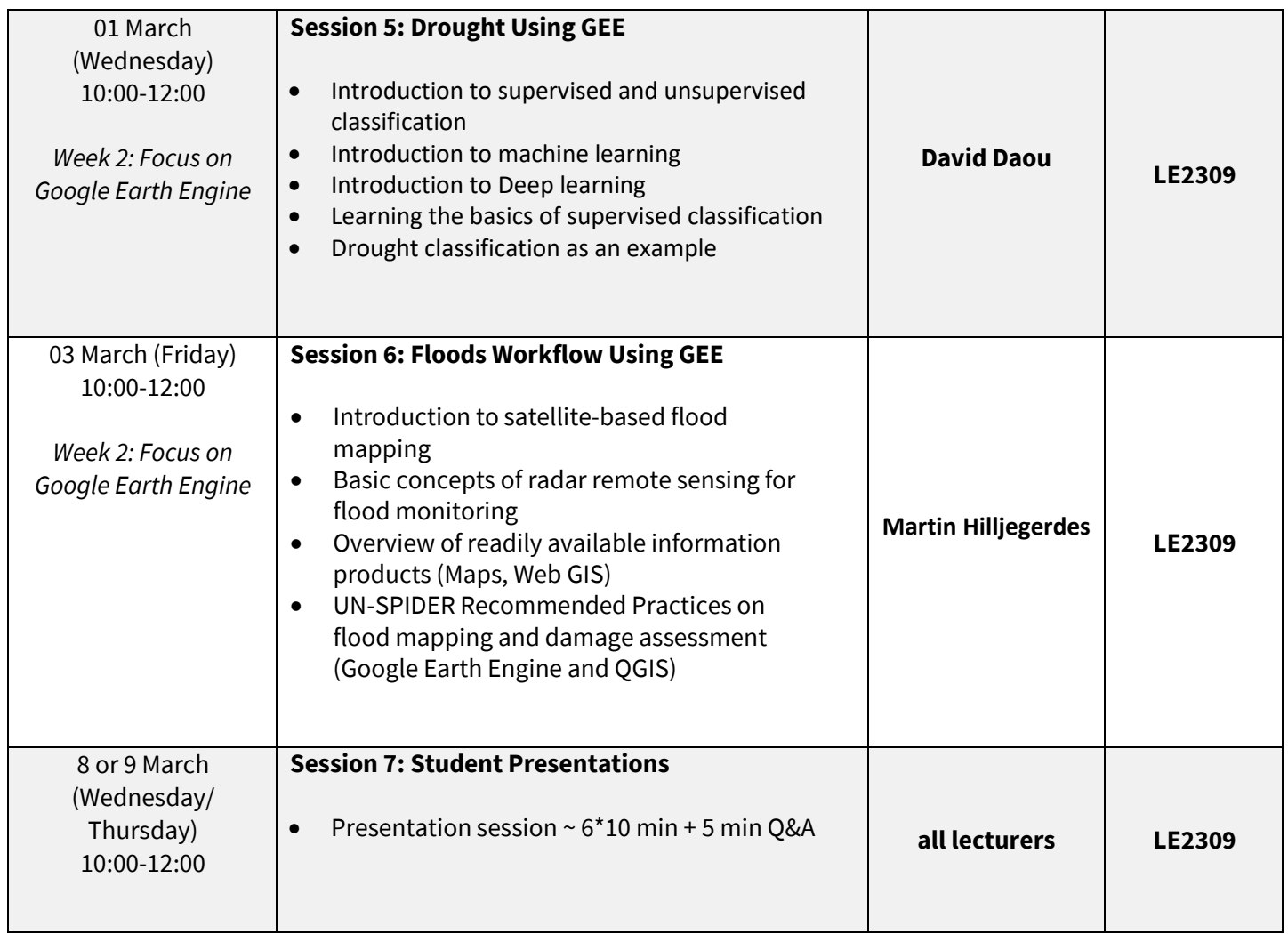

All course related info can be found in the following folder on Sciebo: <https://uni-bonn.sciebo.de/s/e3LOAmcGnBWEfbP>